# 医療費助成・予防接種・母子保健にかかる情報連携の 実証事業に伴う伝送システム仕様書(案)

第3版

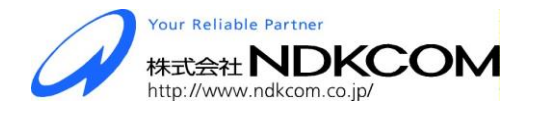

Copyright© NDKCOM Co.Ltd All Rights Reserved

▼改定履歴

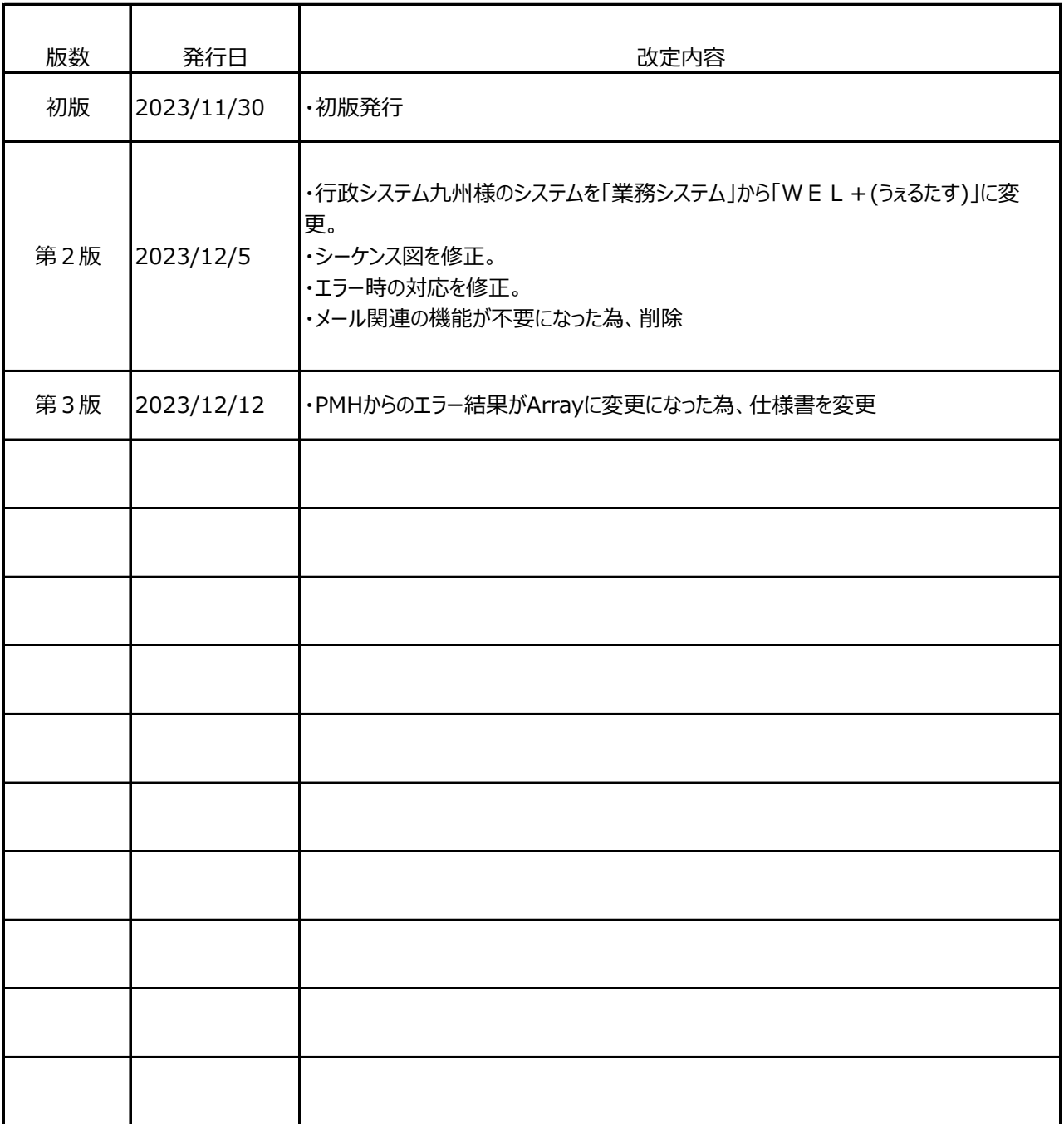

## ▼目次

- (1)システム概要
- (2)シーケンス図
- (3)機能仕様
- (4)機能詳細
- (5)非機能仕様

# (1)システム概要

### ▼目的

行政システム九州様の「WEL+(うぇるたす)」より出力した医療費助成情報(こども)のJSONファ イルをPMHのAPI(医療費助成対象者情報登録)に連携し、処理結果を受取る仕組みを構築す る。

## ▼システム構成

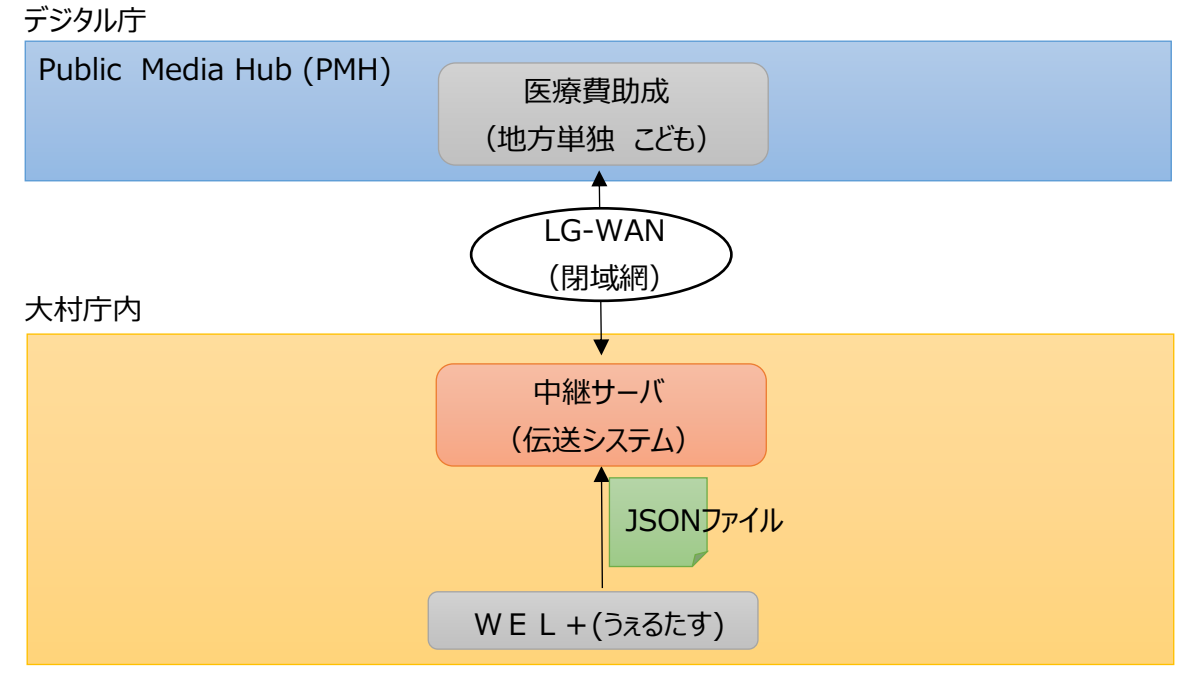

## ▼システム稼働環境 (中継サーバ)

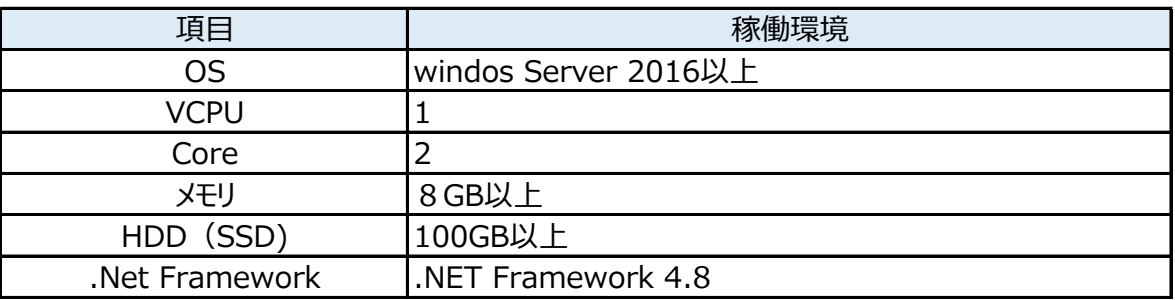

(2)シーケンス図

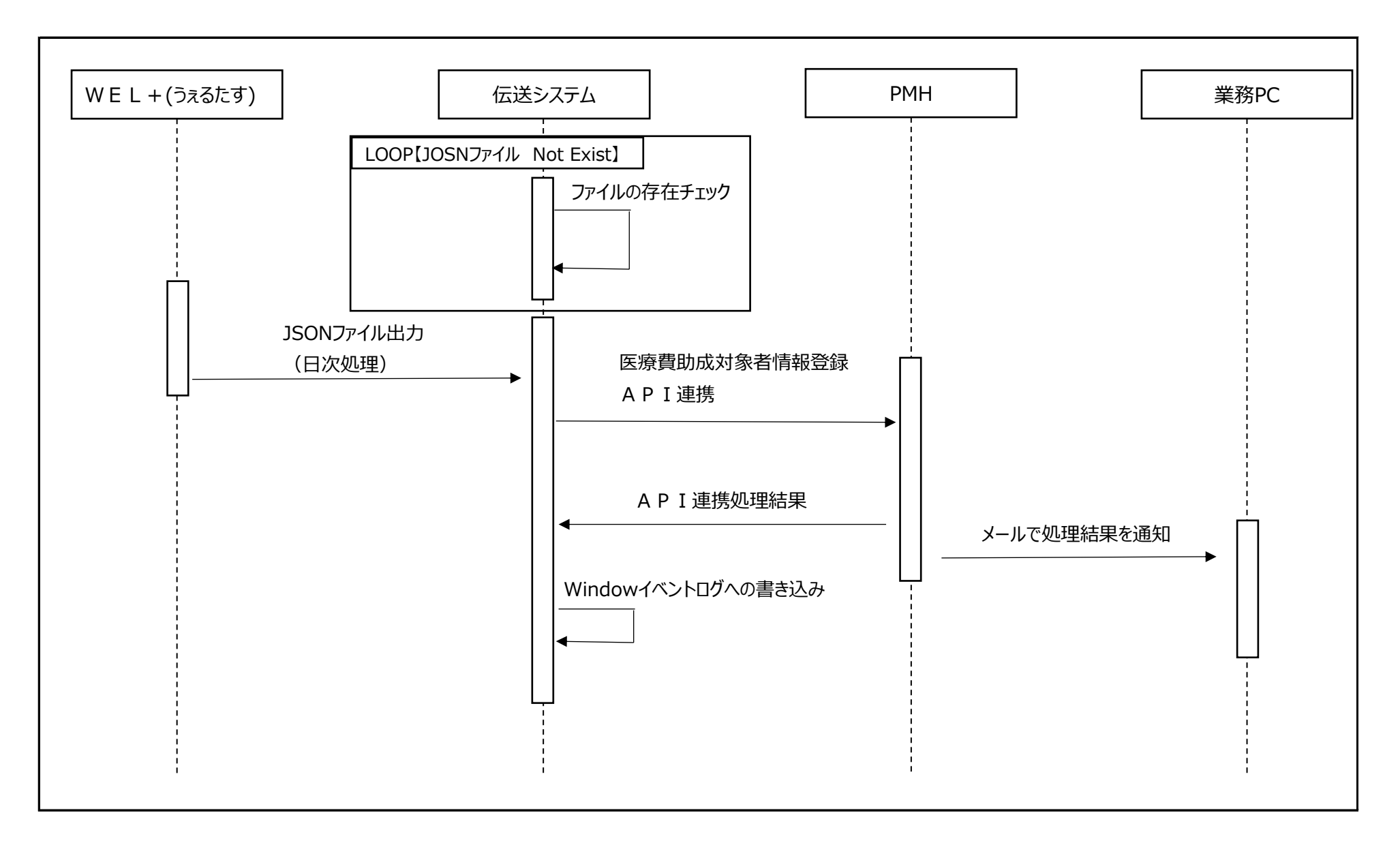

# (3)機能仕様

- 1.機能概要
	- ・伝承システムはwindowsサービスと構築する。
	- ・業務システムから作成されるJSONファイルが共有フォルダに作成されるものを常駐監視する。
	- ・JSONファイルが共有フォルダに作成された事をキックにしてPMHのAPI連携 (医療費助成対象者情報登録API(自治体))を実行する。
- 2.ログについて ・PMH連携結果のログをイベントログに出力する。
- 3.エラー時

・PMHからPMHで指定されたメールアドレスに詳細が送信される為、本システムは対応なし。

# (4)機能詳細

1.ファイル構成

|

PMPLink:プロジェクト (windowsService)

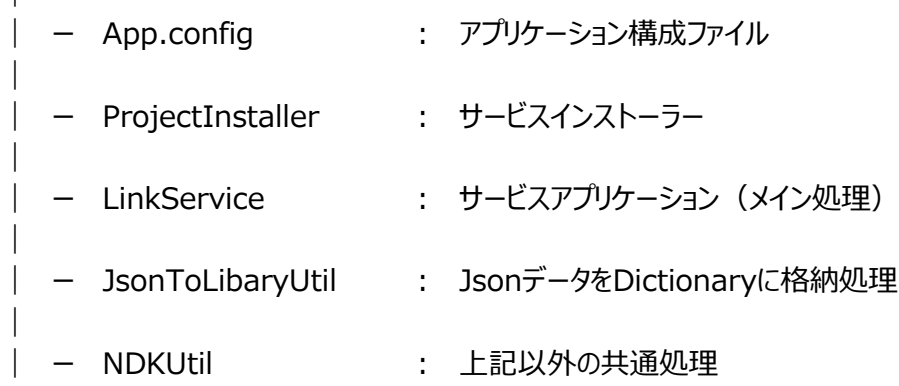

#### 2.Appconfigでの管理項目

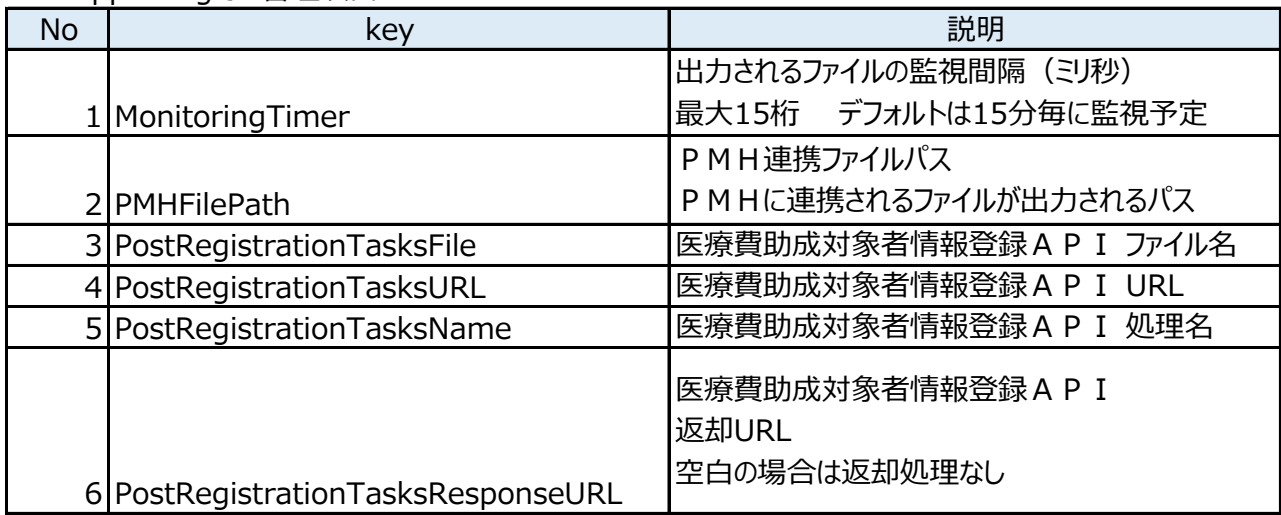

※値については稼働環境によって調整する。

# 3. ProjectInstallerについて

### 1.ServiceProcessInstaller

下記のようにプロパティを設定する。

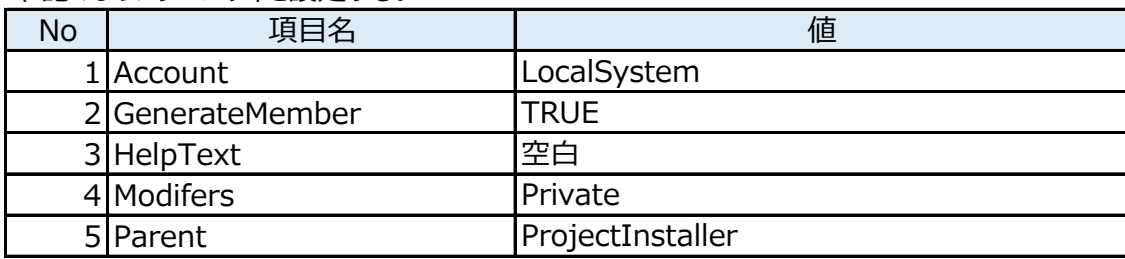

## 2. ServiceInstaller

#### 下記のようにプロパティを設定する。

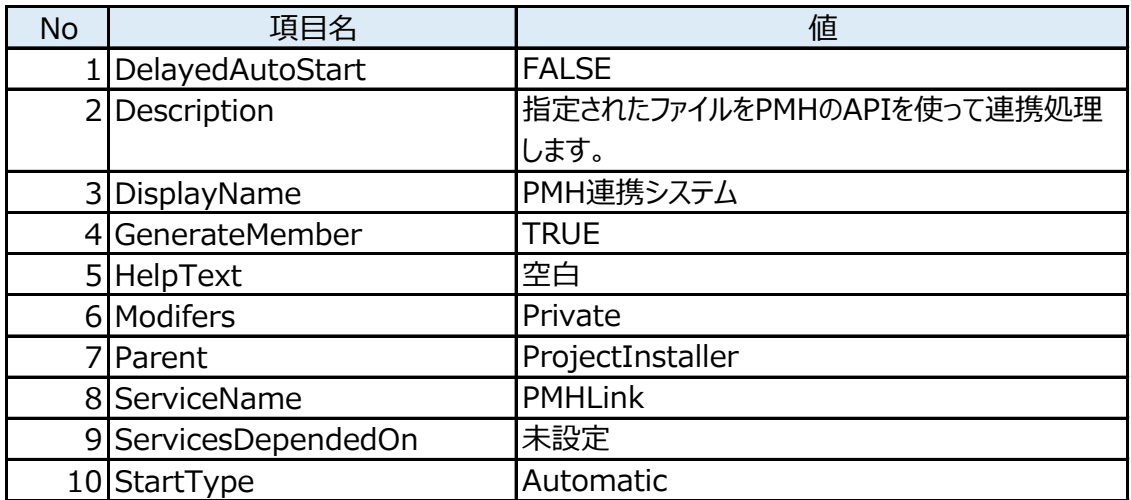

#### 4. LinkServiceについて

1.コントローラ

コントローラは下記を設置する

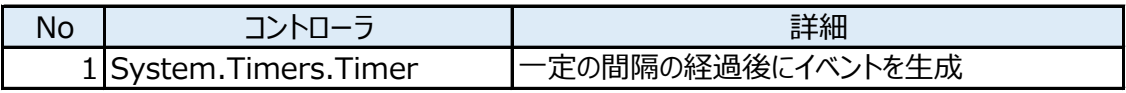

#### 2. 処理

2-1.サービス起動時

Timer(コントローラ)のプロパティ(Interval)を【AppConfig:MonitoringTimer】の 値で上書きする

- 2-2. Timer(コントローラ)のElapsedイベント
	- (1)ファイルの存在チェック 共通ファイルパス【AppConfig:PMHFilePath】より取得、業務システムより 抽出されたファイル名を【AppConfig:PostRegistrationTasksFile】より取得し ファイルの存在チェックを実施する。 存在しない場合は (2) から (4) の処理は 不要。
	- (2)ファイルの読み込み

(1)で存在チェックをしたファイルを読み込む

(3)PMHへのアップロード

HttpClientクラスを利用して、JSONファイルをPMHのAPI (医療費助成対象者 情報登録API(自治体))に連携する。

下記は設定内容

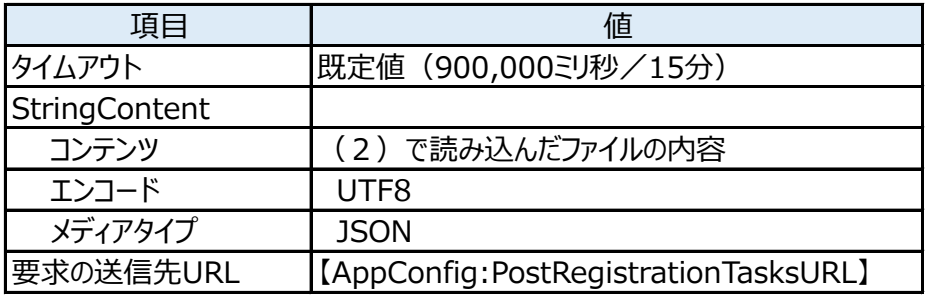

- (4)PMHからの結果受信
	- 1.StatusCode == HttpStatusCode.OK (400)の場合
		- 1-1 イベントログに結果を出力

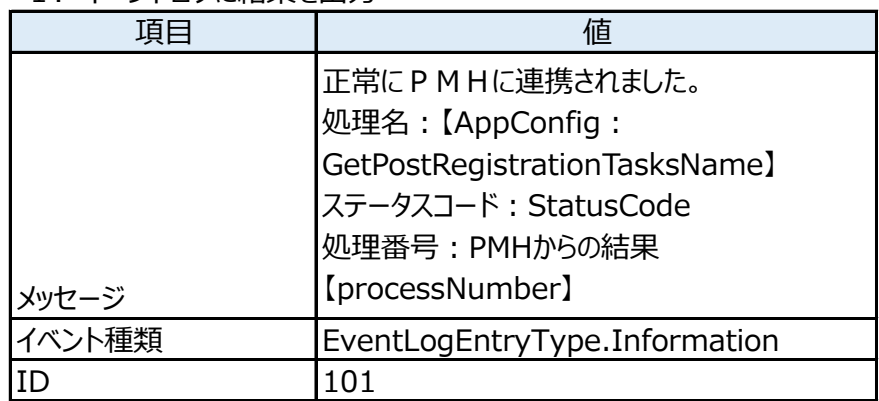

- 1-2. 読み込んだファイルを削除
- 2.StatusCode != HttpStatusCode.OK (400)の場合
	- 2-1. イベントログに出力

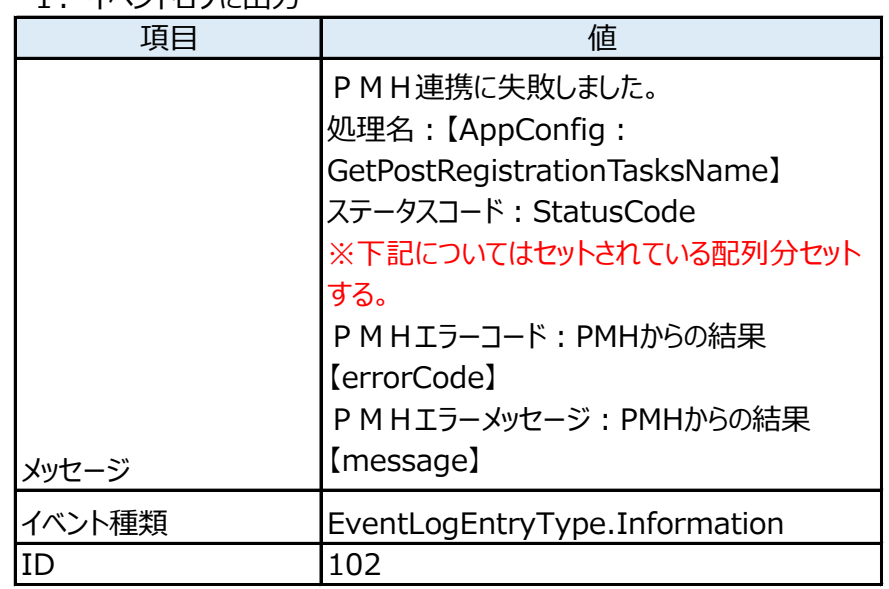

#### ※処理中に予期せぬエラーが発生した場合

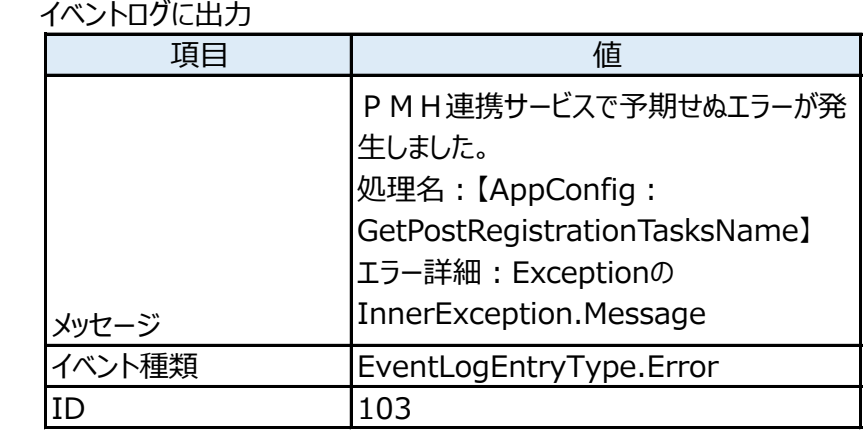

## 5. JsonToLibaryUtilについて

下記関数を作成する。

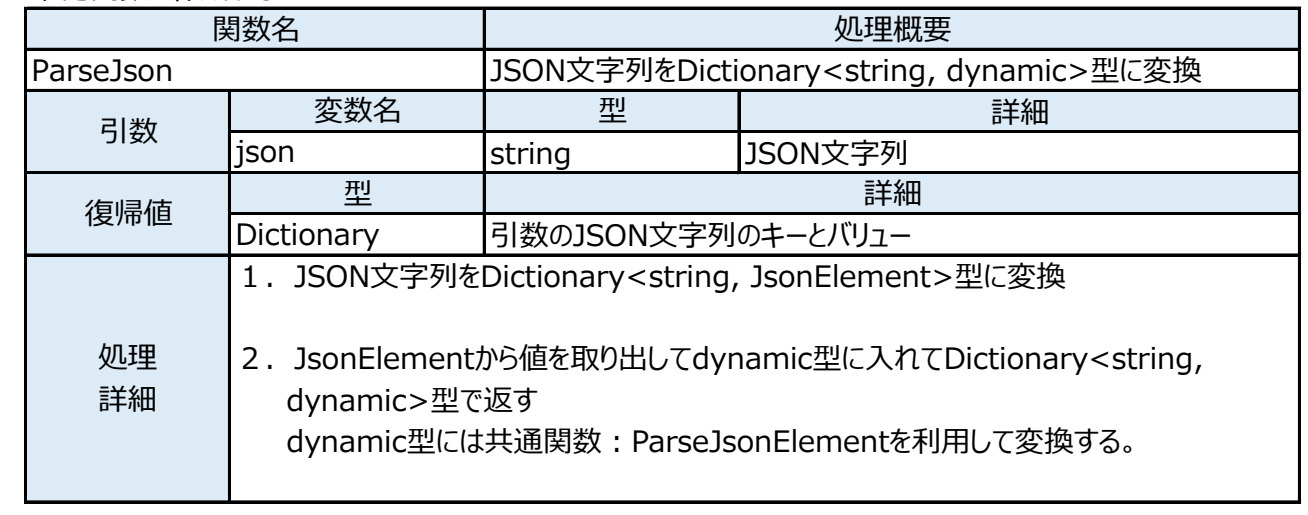

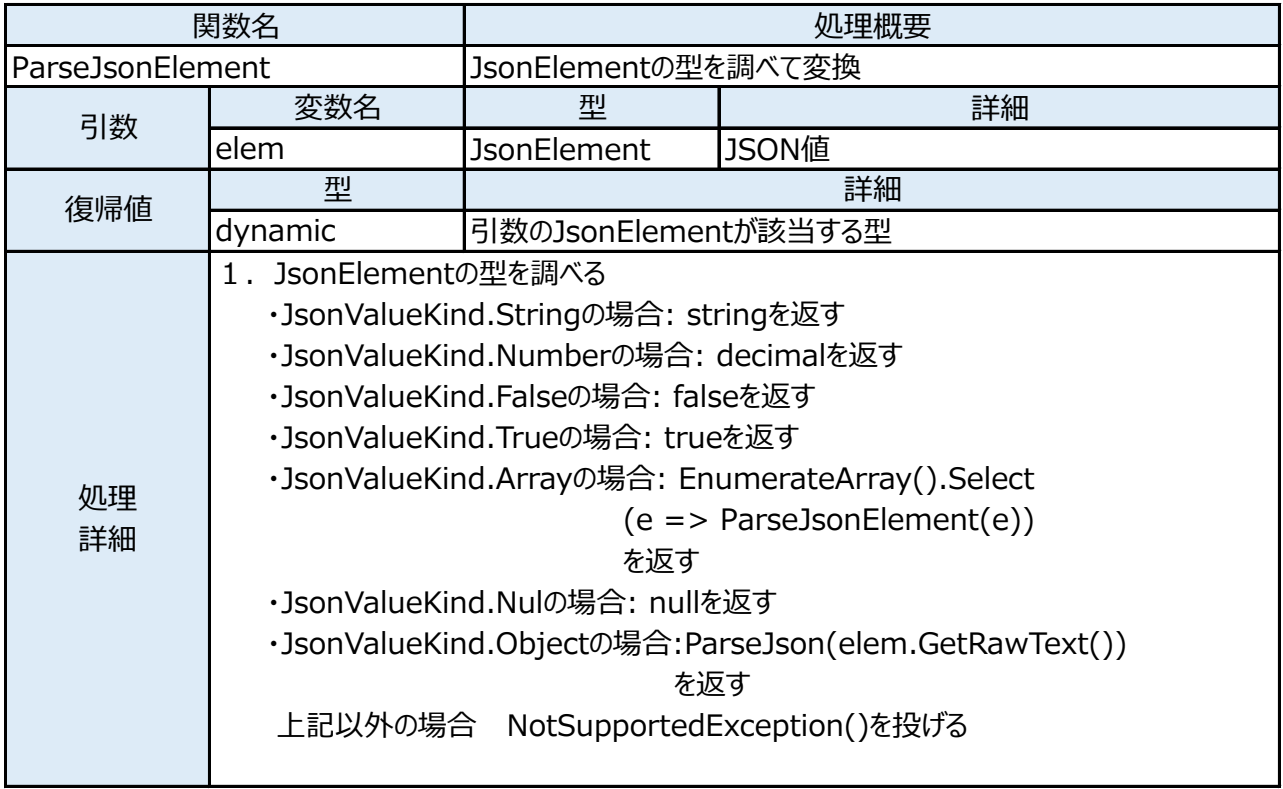

7. NDKUtilについて

#### AppConfigの取得関数一覧

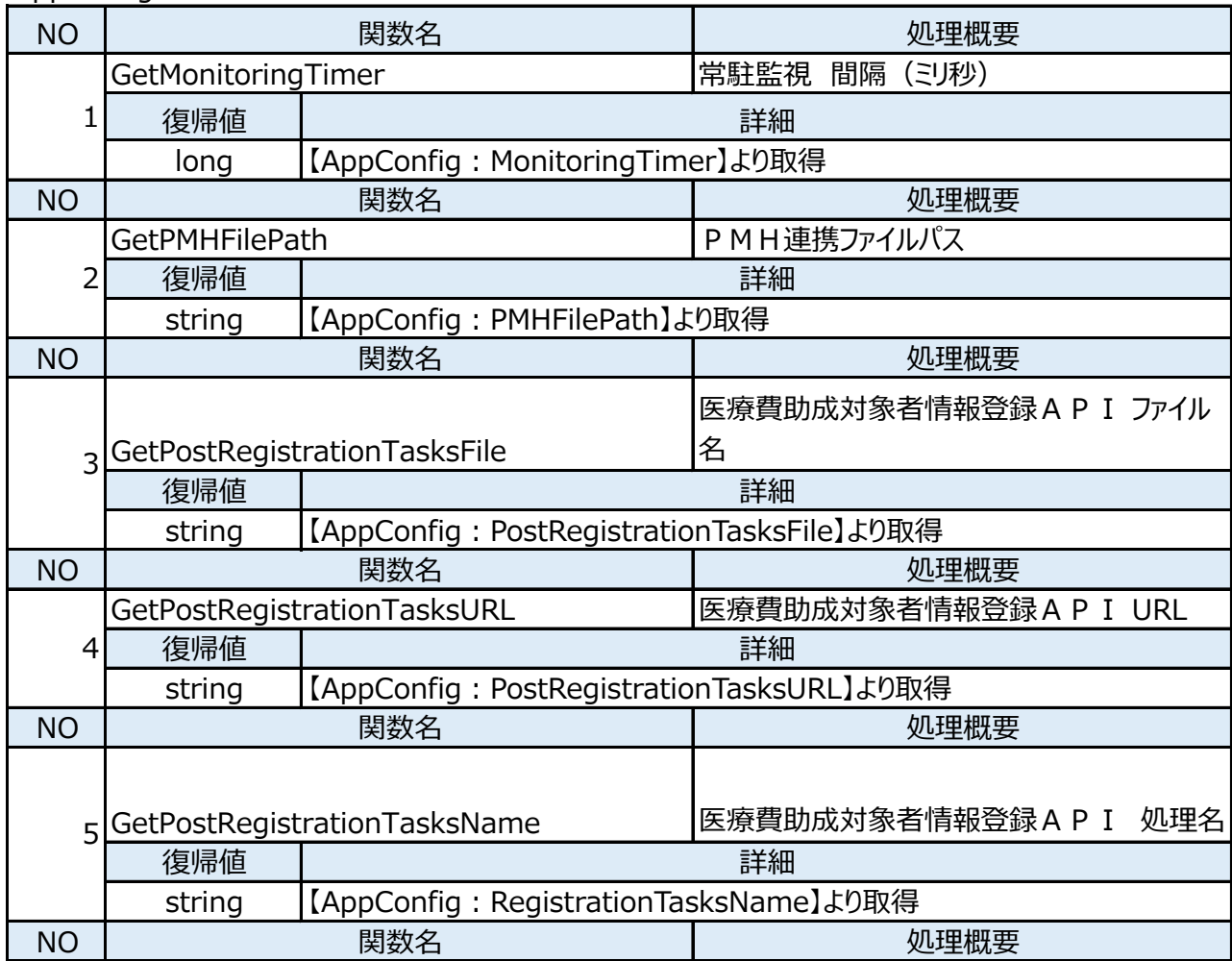

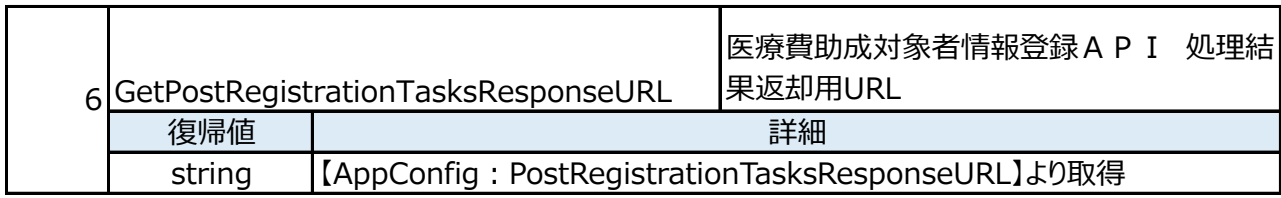

# (5)非機能詳細

1.データ量

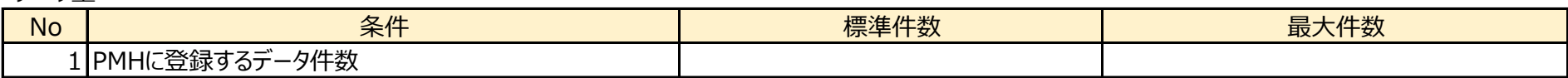

#### 2.非機能要件

2-1.可用性

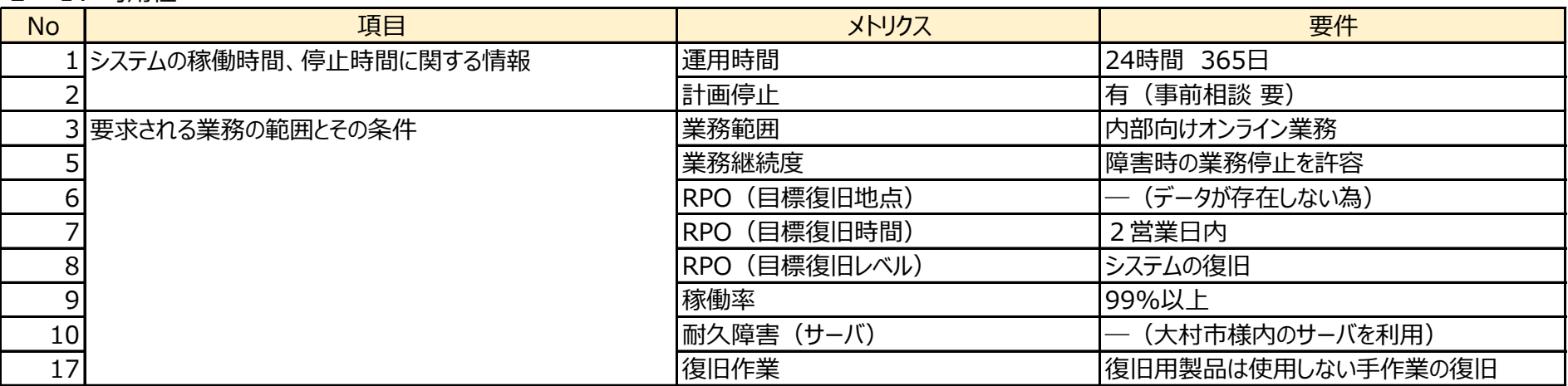

#### 2-2. 性能·拡張性

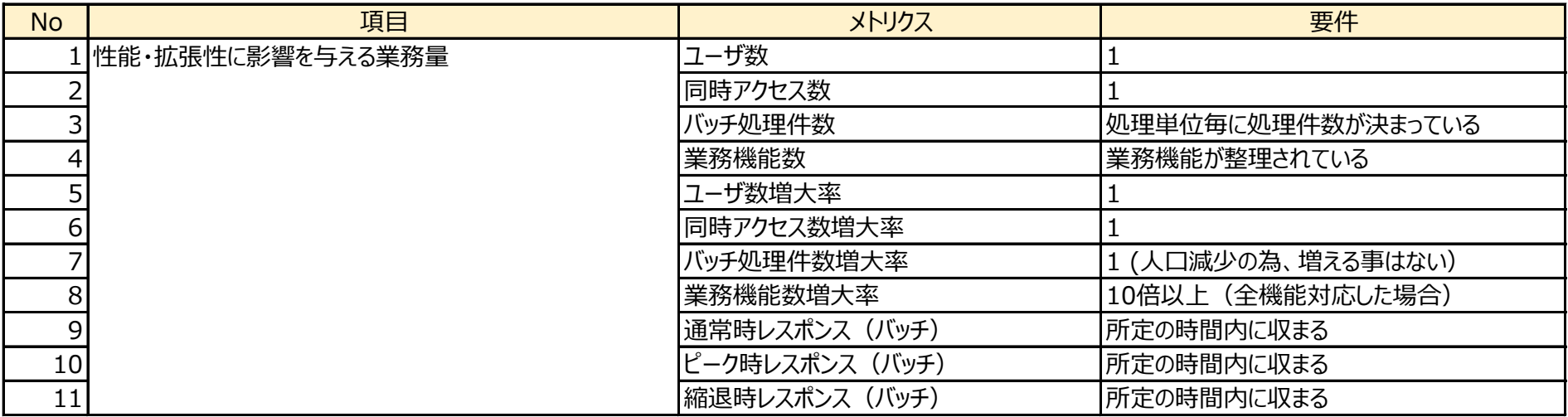

#### 2-3. 運用·保守性

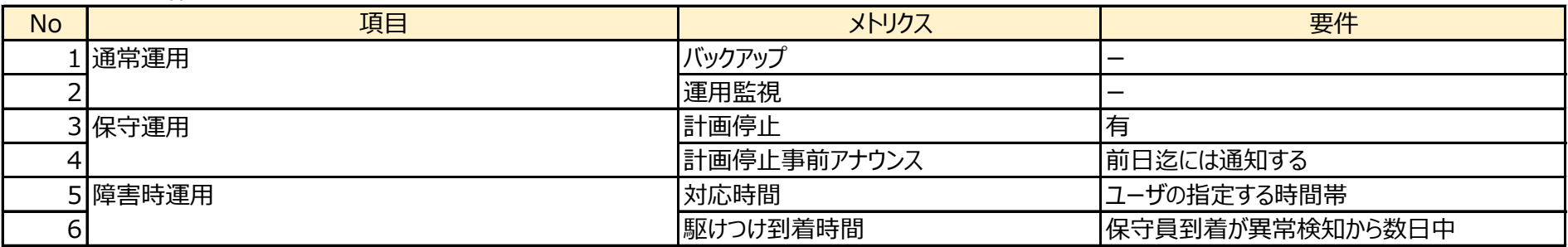

#### 2-4.セキュリティ

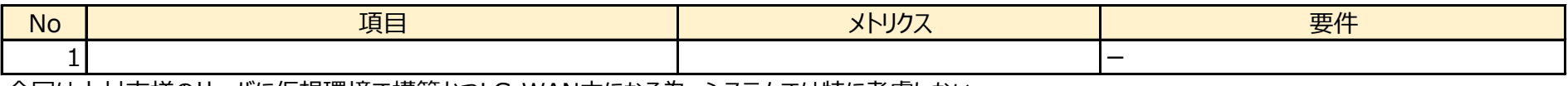

今回は大村市様のサーバに仮想環境で構築かつLG-WAN内になる為、システムでは特に考慮しない